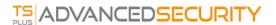

## **Table of Contents**

## Planning and Managing TSplus Advanced Security

- Getting Started
- Pre-requisites
- Installing Advanced Security
- Updating Advanced Security
- Activating your license

## Using TSplus Advanced Security

- Home
- System Audit
- Homeland Access Protection
- Bruteforce Defender
- Blocked IP Addresses
- Ransomware Protection
- Permissions
- Working Hours Restriction
- Secure Desktop
- Endpoint Protection
- Hacker IP Protection
- Events

## Settings

- Users Allow List
- Programs Allow List
- Advanced > Backup Restore
- Advanced > Product
- Advanced > Homeland
- Advanced > Bruteforce
- Advanced > Firewall
- Advanced > Working Hours
- Advanced > Endpoints
- Advanced > Ransomware Protection
- Advanced > Logs